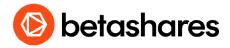

# Betashares investor guide

# Setting up with MUFG Corporate Markets and updating communication preferences

The MUFG Corporate Markets is a simple, convenient, and secure way to administer your investments online. There are no costs involved to set up and use your MUFG Corporate Markets account, and it's fast and easy to do. Here's how:

- 1. Visit the MUFG Corporate Markets homepage
- 2. Under "Single Holding Login", enter details in the following sections:
- Issuer name
- HIN
- Postcode

See below for further information where to find the Issuer name, your HIN and Postcode.

## **Issuer** name

For all **Betashares funds** (excluding partnership funds):

• BETA – Betashares Exchange Traded Funds

If you've invested in a partnership fund, the issuer name will be different.

#### For all Betashares/Franklin Templeton funds:

• FRNK – Franklin Templeton Australian Limited

# HIN

A HIN is a unique number that is issued to you by ASX when you become a client of a broker. You can find your HIN on a CHESS statement, Welcome letter, trade note confirmation, or by logging into your online brokerage account. A HIN starts with the letter X and followed by a series of numbers, e.g. X0001234567. If you're looking for your HIN via your brokerage account or trade note, it may be displayed without the X. e.g. 1234567

#### **Postcode**

The postcode of your address used with your online broker or issuer sponsored account.

## **Important**

Once you have updated your details with MUFG Corporate Markets, ensure you stay up to date with your investments by receiving notifications via email.

- 1. Log into your MUFG Corporate Markets account
- 2. Click the "Communication" tab
- 3. Select "Preferences"
- 4. Select "All Communications Electronically" as your preferred method of communication
- 4. Update and or check your email address is updated
- 5. Click "Next"

Note: relevant communications are sent to your MUFG Corporate Markets Account Investor Portal by default. Paper based correspondence is not issued. We encourage investors to be mindful of the environmental impact of paper-based communications, however you can request to receive paper-based correspondence if desired by making this election on the "Preferences" tab.

Betashares Capital Limited (ABN 78 139 566 868 AFSL 341181) (Betashares) is the issuer of the Betashares, Betashares/Legg Mason and Betashares/AMP funds. Before making an investment decision, investors should consider the Product Disclosure Statement (PDS), available at <a href="https://www.betashares.com.au">www.betashares.com.au</a>, and obtain financial advice.